**ارا ئه خدمت از سطح یک بهداشت شروع می شودو در صورت نیاز بیمار جهت دریافت نوبت متخصص به سطح دو مراکز درمانی هدایت می شود. -1 ورود به سامانه نوبت دهی نظام ارجاع ir.ac.nkums.dtrs توجه :حتما از اتصال اینترنتی اطمینان حاصل نمایید و با مررور ررر fox fireوارد سرامانه گردید.** 

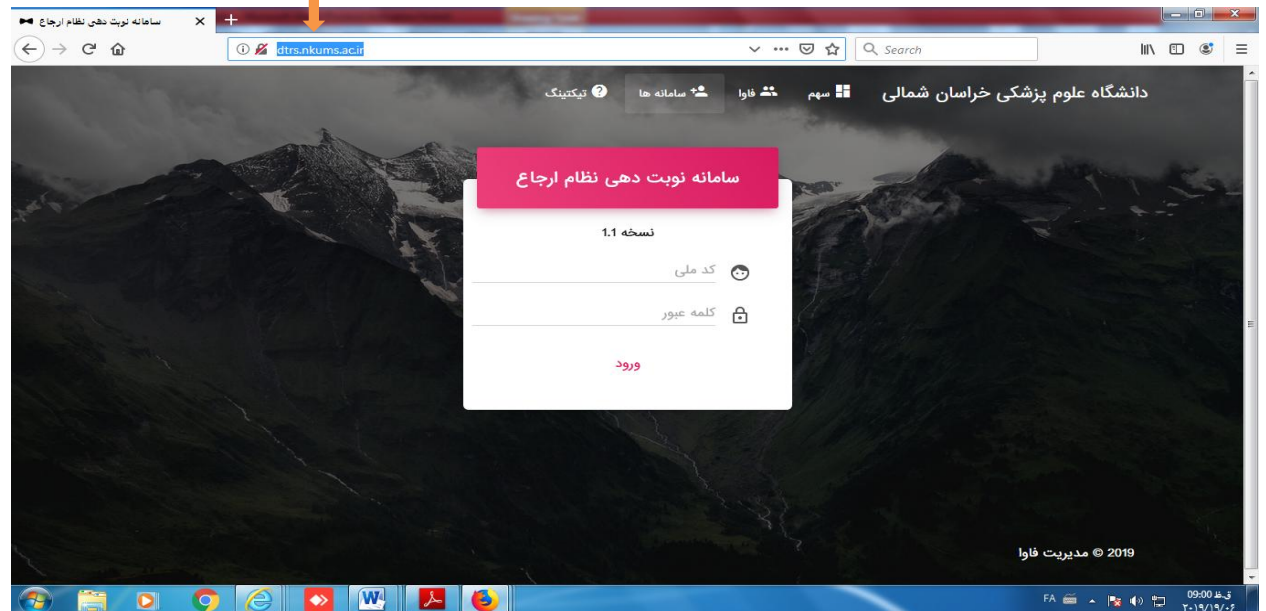

**-2ورود کد ملی کاربر با پسورد)0 یا 1 ورود کاربر بره مرکرز خردمات جرام سالمت شهری/روستایی مربوطه**

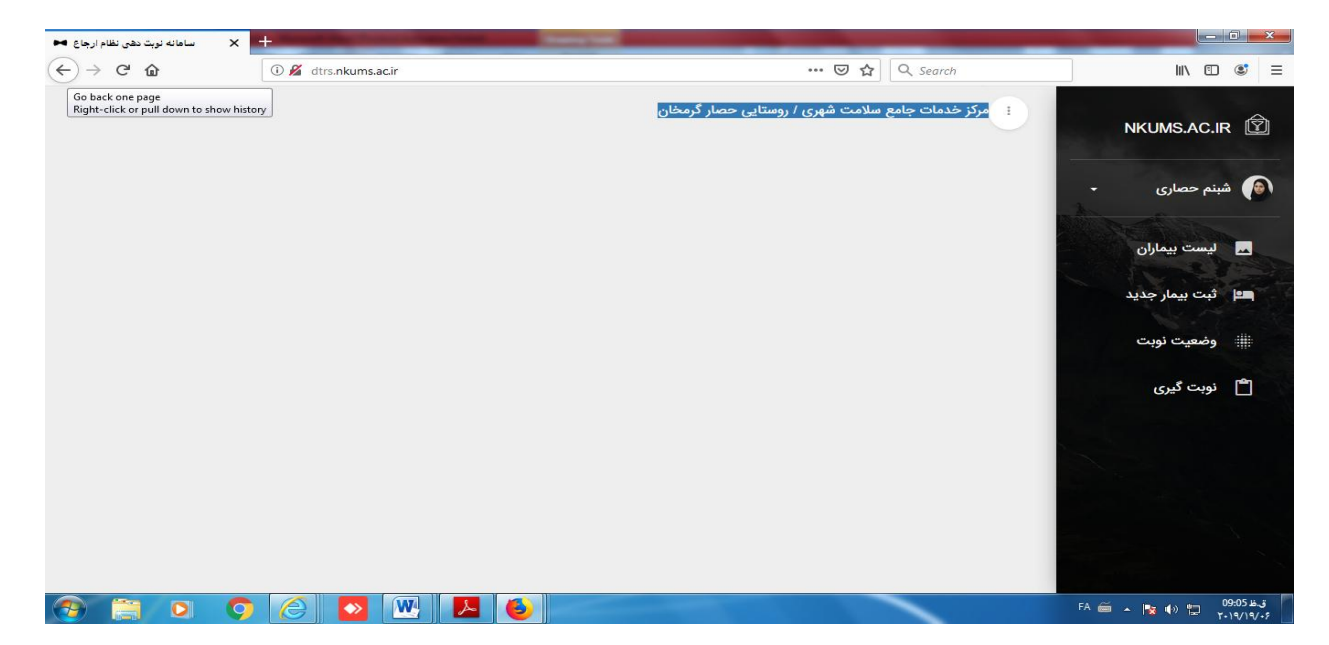

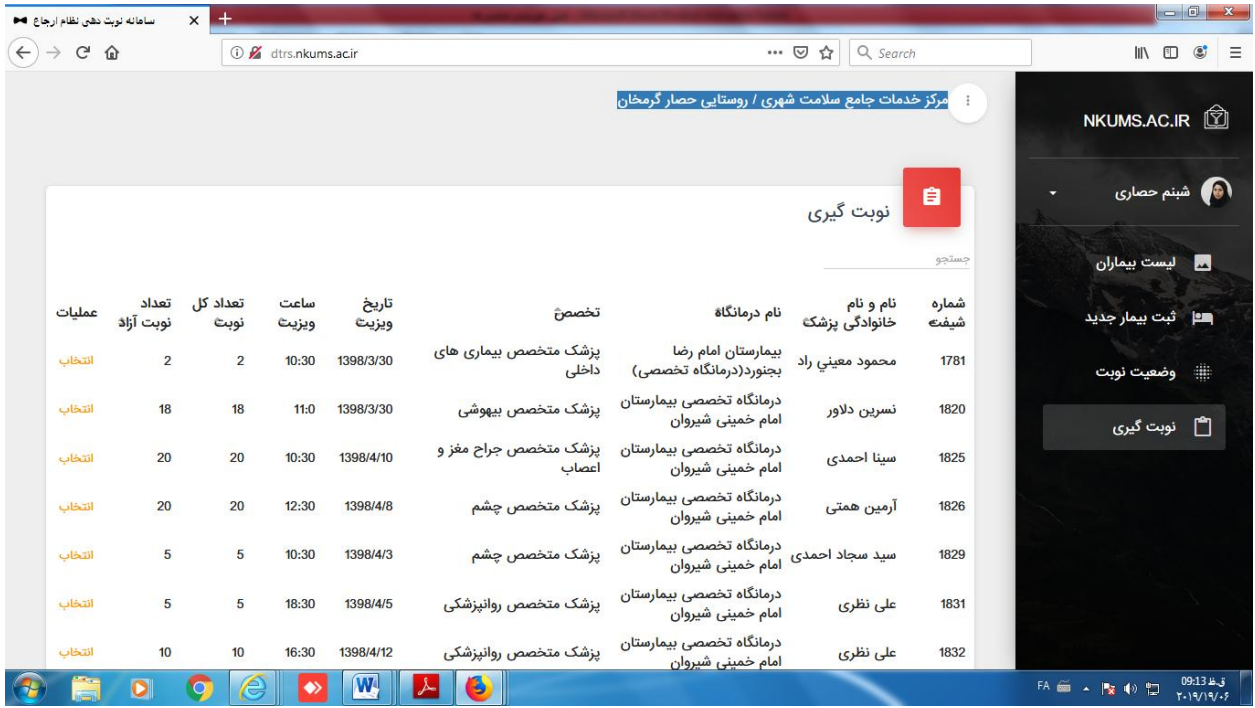

**-3 انتخاب رزینه نوبت ریری، لیست تخصص های 84 ساعت اخیر را می بینید روی متخصص مورد نظر کلیک جهت بیمار نوبت اخذ می رردد در صورتی که کد ملی بیمار در سامانه نباشد و مراجعه بیمار برای بار اول باشد در قسمت ثبت بیمار جدید مشخصات بیمار را وارد و فرایند نوبت ریری را انجام می دهیم .**